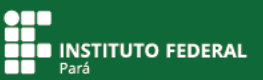

Dentro dos ambientes virtuais de aprendizagem, o fórum é um recurso fundamental, pois trata-se de um meio que garante o desenvolvimento de discussões sobre os mais variados assuntos. Por meio dessa ferramenta, é possível desenvolver pesquisas, discutir temáticas diversas e compartilhar conhecimento.

O uso do fórum é um meio metodológico por si só, pois possibilita o debate (prática comum na sala de aula presencial) com registro: não há como uma pergunta ou uma resposta ficarem esquecidas ou não serem vistas por alunos e professores.

No SIGAA, os fóruns são apresentados dentro de algum tópico. Para filtrar todos os tópicos existentes, acesse "Menu Turma Virtual", clique na opção "Turma" e, em seguida, em "Fórum".

Observe, na figura 1, o fórum "Melhorias do SIGAA": é assim que você irá visualizar o fórum em sua turma virtual.

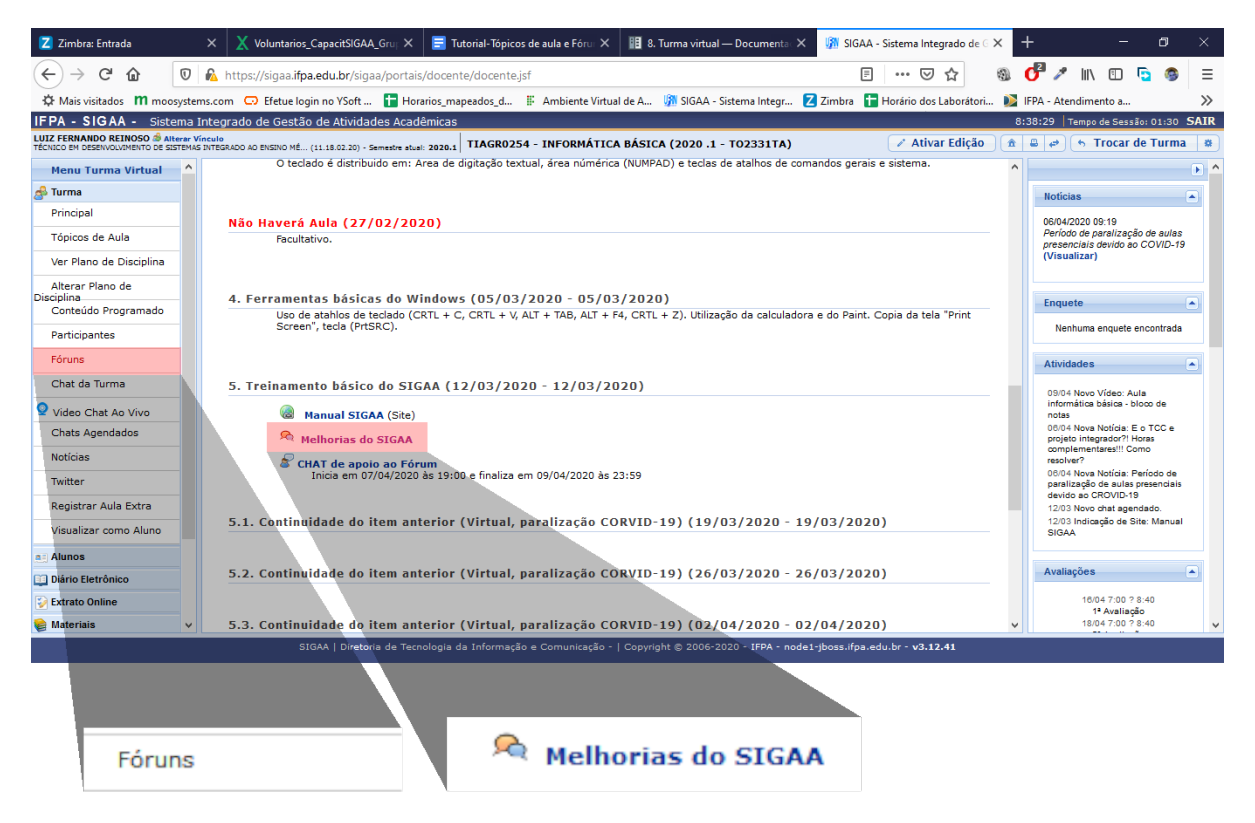

**Figura 1**. Visualizando fóruns.

Você poderá acessar o fórum clicando no seu título. Antes disso, você ainda poderá verificar o tipo do fórum, a quantidade de tópicos sobre o tema da discussão, o autor e a data de criação do fórum.

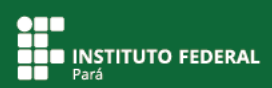

| IFPA - SIGAA - Sistema Integrado de Gestão de Atividades Acadêmicas |                                                                                                    |             |                                                     |                                                                                                    |            | 16:33:02 Tempo de Sessão: 01:30 SAIR                        |                                                                                               |  |  |
|---------------------------------------------------------------------|----------------------------------------------------------------------------------------------------|-------------|-----------------------------------------------------|----------------------------------------------------------------------------------------------------|------------|-------------------------------------------------------------|-----------------------------------------------------------------------------------------------|--|--|
|                                                                     | LUIZ FERNANDO REINOSO S Alterar Vínculo<br>TÉCNICO EM DESENVOLVIMENTO DE SISTEMAS INTEGRADO AO ENSINO MÉ (11.18.02.20) - Semestre atual: 2020.1 |             | TIAGR0254 - INFORMÁTICA BÁSICA (2020 .1 - TO2331TA) |                                                                                                    |            |                                                             | $\hat{\mathbf{a}}$ a $\boldsymbol{\varnothing}$ is Trocar de Turma<br>- 4                     |  |  |
| <b>Menu Turma Virtual</b>                                           |                                                                                                    |             |                                                     |                                                                                                    |            |                                                             | $F^{\perp}$                                                                                   |  |  |
| <b>B</b> Turma                                                      | <b>FÓRUNS DA TURMA -</b>                                                                                                    |             |                                                     |                                                                                                    |            |                                                             | <b>Noticias</b><br>◚                                                                          |  |  |
| Principal                                                           | <b>Título</b><br><b>Tipo</b><br><b>Tópicos</b><br>Autor(a)<br><b>Criado em</b>                                                                  |             |                                                     |                                                                                                    |            |                                                             | 06/04/2020 09:19                                                                              |  |  |
| Gerenciar Perfil                                                    | <b>Melhorias do SIGAA</b>                                                                                                    |             |                                                     |                                                                                                    |            |                                                             | Período de paralização de aulas<br>presenciais devido ao COVID-19                             |  |  |
| Plano de Disciplina                                                 | Aula: 5. Treinamento básico do<br><b>SIGAA</b><br>Debata com seus                                                                               | Fórum geral | $\mathbf{1}$                                        | <b>LUIZ FERNANDO</b><br><b>REINOSO</b>                                                                                            | 12/03/2020 | তা                                                          | (Visualizar)                                                                                  |  |  |
| Participantes                                                       | Dúvidas e sugestões acerca<br>dos editores de texto                                                                                             |             |                                                     | LUIZ FERNANDO                                                                                                    |            |                                                             |                                                                                               |  |  |
| <b>Visualizar como Docente</b>                                      | Aula: 6. Editores de texto<br>Com base em seu                                                                                                   | Fórum geral | $\overline{\mathbf{2}}$                             | <b>REINOSO</b>                                                                                                    | 15/04/2020 | $\overline{\omega}$                                         | $\left  \frac{1}{2} \right $<br>Enquete                                                       |  |  |
| Fóruns                                                              |                                                                                                    |             |                                                     |                                                                                                    |            |                                                             | Nenhuma enquete encontrada                                                                    |  |  |
| Chat da Turma                                                       |                                                                                                    |             |                                                     |                                                                                                    |            |                                                             | 国<br>Atividades                                                                               |  |  |
| Video Chat Ao Vivo                                                  |                                                                                                    |             |                                                     |                                                                                                    |            |                                                             | 09/04 Novo Vídeo: Aula                                                                        |  |  |
| <b>Chats Agendados</b>                                              |                                                                                                    |             |                                                     |                                                                                                    |            |                                                             | informática básica - bloco de<br>notas                                                        |  |  |
| <b>Notícias</b>                                                     |                                                                                                    |             |                                                     |                                                                                                    |            | 06/04 Nova Notícia: E o TCC e<br>projeto integrador?! Horas |                                                                                               |  |  |
| Twitter                                                             |                                                                                                    |             |                                                     |                                                                                                    |            |                                                             | complementares!!! Como<br>resolver?                                                           |  |  |
| a≣ Alunos                                                           |                                                                                                    |             |                                                     |                                                                                                    |            |                                                             | 06/04 Nova Notícia: Período de<br>paralização de aulas presenciais<br>devido ao CROVID-19     |  |  |
| <b>Diário Eletrônico</b>                                            |                                                                                                    |             |                                                     |                                                                                                    | ド          |                                                             | 12/03 Novo chat agendado.                                                                     |  |  |
| <b>Extrato Online</b>                                               |                                                                                                    |             |                                                     |                                                                                                    |            |                                                             | 12/03 Indicação de Site: Manual<br><b>SIGAA</b>                                               |  |  |
| <b>Materials</b>                                                    |                                                                                                    |             |                                                     |                                                                                                    |            |                                                             |                                                                                               |  |  |
| <b>Atividades</b>                                                   |                                                                                                    |             |                                                     |                                                                                                    |            |                                                             |                                                                                               |  |  |
| <b>Estatística</b>                                                  |                                                                                                    |             |                                                     |                                                                                                    |            |                                                             | 16/04 7:00 ? 8:40                                                                             |  |  |
| <b>Q</b> Ajuda                                                      |                                                                                                    |             |                                                     |                                                                                                    |            |                                                             | 1ª Avaliação<br>18/04 7:00 ? 8:40<br>2ª Avaliação                                             |  |  |
|                                                                     |                                                                                                    |             |                                                     |                                                                                                    |            |                                                             |                                                                                               |  |  |
|                                                                     |                                                                                                    |             |                                                     |                                                                                                    |            |                                                             | ◚<br>Mensagens dos Fóruns                                                                     |  |  |
|                                                                     |                                                                                                    |             |                                                     |                                                                                                    |            |                                                             | 20/04 Re: Re: Dicas para<br>próximas aulas<br>Enviada por: CLEANE DOS PASSOS<br><b>VIEIRA</b> |  |  |
|                                                                     |                                                                                                    |             |                                                     | SIGAA   Diretoria de Tecnologia da Informação e Comunicação -   Copyright @ 2006-2020 - IFPA - node1-jboss.ifpa.edu.br - v3.12.41 |            |                                                             | $\checkmark$<br>Rom, nodaria raccaltar mais.                                                  |  |  |

**Figura 2.** Visualizando os fóruns da turma.

Independente da forma que você escolher para acessar um fórum, basta clicar no seu título e ele será apresentado.

Ao acessar um fórum, aparecerão os tópicos existentes ou as discussões desenvolvidas. Observe os detalhes apresentados, como a descrição (que informa sobre a temática abordada no fórum) e as formas de auxiliar ou promover o debate, entre outras questões úteis.

Você poderá ainda criar um novo tópico clicando em "Cadastrar Tópico".

|                                                                                                    |                                                                                                    |                                                                                                    |                                                     |                                         |                                       |                  | 同                                                                        |                           |
|----------------------------------------------------------------------------------------------------|----------------------------------------------------------------------------------------------------|----------------------------------------------------------------------------------------------------|-----------------------------------------------------|-----------------------------------------|---------------------------------------|------------------|--------------------------------------------------------------------------|---------------------------|
| Zimbra: Entrada                                                                                                    | <b>X</b> Voluntarios_CapacitSIGAA_Grup X<br>$\times$                                                 |                                                                                                    | Tutorial-Tópicos de aula e Fórur X                  | <b>■ 8. Turma virtual — Documenta</b> X | SIGAA - Sistema Integrado de G X      |                  | $^+$                                                                     | $\times$                  |
| G<br>$\leftarrow$<br>क़<br>$^\copyright$                                                                                          | https://sigaa.ifpa.edu.br/sigaa/ava/ForumTurma/lista.jsf                                             |                                                                                                    |                                                     |                                         | ▣<br>☑<br>                            | ☆                | 田                                                                        |                           |
|                                                                                                    |                                                                                                    |                                                                                                    |                                                     |                                         |                                       |                  |                                                                          | $\rightarrow$             |
| IFPA - SIGAA - Sistema Integrado de Gestão de Atividades Acadêmicas<br>9:00:36 Tempo de Sessão: 01:30 SAIR                        |                                                                                                    |                                                                                                    |                                                     |                                         |                                       |                  |                                                                          |                           |
| <b>LUIZ FERNANDO REINOSO &amp; Alterar Vinculo</b>                                                                                | TÉCNICO EM DESENVOLVIMENTO DE SISTEMAS INTEGRADO AO ENSINO MÉ (11.18.02.20) - Semestre atual: 2020.1 |                                                                                                    | TIAGR0254 - INFORMÁTICA BÁSICA (2020 .1 - TO2331TA) |                                         | <b>∕ Ativar Edicão</b>                |                  | $\hat{\mathbf{n}}$ $\mathbf{B}$ $\mathbf{P}$<br><b>S</b> Trocar de Turma | $\rightarrow$             |
| $\hat{\phantom{a}}$<br><b>Menu Turma Virtual</b>                                                                                  |                                                                                                    |                                                                                                    |                                                     |                                         |                                       |                  |                                                                          | $\mathbb{R}^{\mathbb{N}}$ |
| <b>B</b> Turma                                                                                                    | FÓRUM                                                                                                |                                                                                                    |                                                     |                                         |                                       |                  | <b>Noticias</b>                                                          | ◚                         |
| Principal                                                                                                    |                                                                                                    |                                                                                                    |                                                     |                                         |                                       |                  | 06/04/2020 09:19                                                         |                           |
| Tópicos de Aula                                                                                                    | <b>Título:</b>                                                                                       | Melhorias do SIGAA                                                                                                  |                                                     |                                         |                                       |                  | Período de paralização de aulas<br>presenciais devido ao COVID-19        |                           |
| Ver Plano de Disciplina                                                                                                    | <b>Descricão:</b>                                                                                    | Debata com seus colegas possiveis melhorias para o SIGAA. Pense no que seria<br>interessante de termos no ambiente. |                                                     |                                         |                                       |                  |                                                                          |                           |
| Alterar Plano de<br><b>Disciplina</b>                                                                                             | Autor(a):                                                                                            | LUIZ FERNANDO REINOSO                                                                                               |                                                     |                                         |                                       |                  | Enquete                                                                  | ×                         |
| Conteúdo Programado                                                                                                    | Arquivo:                                                                                             |                                                                                                    |                                                     |                                         |                                       |                  |                                                                          |                           |
| Participantes                                                                                                    | <b>Monitorar Leitura:</b>                                                                            | STM                                                                                                    |                                                     |                                         |                                       |                  | Nenhuma enquete encontrada                                               |                           |
| Fóruns                                                                                                    | <b>Tipo:</b>                                                                                         | Fórum geral                                                                                                    |                                                     |                                         |                                       |                  | <b>Atividades</b>                                                        | ◚                         |
| Chat da Turma                                                                                                    | <b>Ordenação Padrão:</b>                                                                             | Mostrar respostas aninhadas                                                                                         |                                                     |                                         |                                       |                  | 09/04 Novo Vídeo: Aula                                                   |                           |
| Video Chat Ao Vivo                                                                                                    | Criado em:                                                                                           | 12/03/2020 08:17                                                                                                    |                                                     |                                         |                                       |                  | informática básica - bloco de<br>notas                                   |                           |
| <b>Chats Agendados</b>                                                                                                    |                                                                                                    |                                                                                                    |                                                     |                                         |                                       |                  | 06/04 Nova Notícia: E o TCC e<br>projeto integrador?! Horas              |                           |
| <b>Notícias</b>                                                                                                    | Cadastrar Tópico                                                                                     |                                                                                                    |                                                     |                                         |                                       | Editar << Voltar | complementares!!! Como<br>resolver?                                      |                           |
| Twitter                                                                                                    |                                                                                                    | <b>Tópico</b>                                                                                                    | Autor(a)                                            |                                         | Última Mensagem                       |                  | 06/04 Nova Notícia: Período de<br>paralização de aulas presenciais       |                           |
| Registrar Aula Extra                                                                                                    | Tecnologias que agregam melhorias no                                                                 |                                                                                                    | <b>LUIZ FERNANDO</b>                                | <b>Respostas</b>                        | <b>LUTZ FERNANDO</b>                  |                  | devido ao CROVID-19<br>12/03 Novo chat agendado.                         |                           |
| Visualizar como Aluno                                                                                                    | <b>SIGAA</b>                                                                                         |                                                                                                    | <b>REINOSO</b>                                      | $\overline{z}$                          | <b>REINOSO</b><br>05/04/2020 22:50:29 | $\omega$         | 12/03 Indicação de Site: Manual<br><b>SIGAA</b>                          |                           |
| <b>Alunos</b>                                                                                                    |                                                                                                    |                                                                                                    |                                                     |                                         |                                       |                  |                                                                          |                           |
| <b>Bill Diário Eletrônico</b>                                                                                                    |                                                                                                    |                                                                                                    |                                                     |                                         |                                       |                  | Avaliações                                                               | œ                         |
| <b>Extrato Online</b>                                                                                                    |                                                                                                    |                                                                                                    | ド                                                   |                                         |                                       |                  | 16/04 7:00 ? 8:40<br>1ª Avaliação                                        |                           |
| <b>Materiais</b><br>$\checkmark$                                                                                                  |                                                                                                    |                                                                                                    |                                                     |                                         |                                       |                  | 18/04 7:00 ? 8:40<br>-----                                               | $\vee$                    |
| SIGAA   Diretoria de Tecnologia da Informação e Comunicação -   Copyright @ 2006-2020 - IFPA - node1-jboss.ifpa.edu.br - v3.12.41 |                                                                                                    |                                                                                                    |                                                     |                                         |                                       |                  |                                                                          |                           |

**Figura 3**. Visualizando tópicos de um fórum.

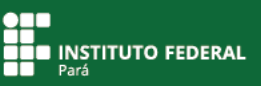

A lista de tópicos do fórum apresenta título do tópico, autor, respostas (número de mensagens inseridas) e dados sobre a última mensagem enviada ao fórum.

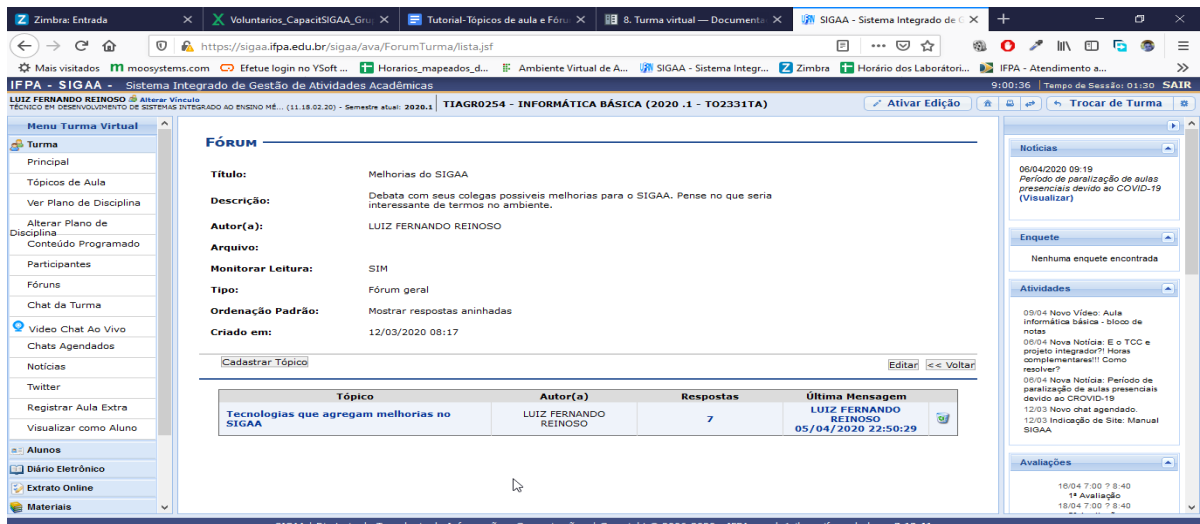

**Figura 4**. Detalhando o tópico.

Clique no título do tópico de um fórum.

| Tópico                                               | Autor(a)                        | <b>Respostas</b> | Última Mensagem                                               |  |
|------------------------------------------------------|---------------------------------|------------------|---------------------------------------------------------------|--|
| Tecnologias que agregam melhorias no<br><b>SIGAA</b> | LUIZ FERNANDO<br><b>REINOSO</b> |                  | <b>LUIZ FERNANDO</b><br><b>REINOSO</b><br>05/04/2020 22:50:29 |  |

**Figura 5**. Clicando no tópico.

Em seguida, você será direcionado ao tópico acessado.

| Z Zimbra: Entrada                                                                                                    | <b>X</b> Voluntarios_CapacitSIGAA Grun X<br>Tutorial-Tópicos de aula e Fórur X<br><b>■ 8. Turma virtual — Documenta</b> ×<br>$\times$                      | SIGAA - Sistema Integrado de G X              | $^+$<br>σ                                                                             |  |  |  |
|----------------------------------------------------------------------------------------------------|----------------------------------------------------------------------------------------------------|-----------------------------------------------|---------------------------------------------------------------------------------------|--|--|--|
| G<br>$\leftarrow$<br>⋒                                                                                                    | O<br>https://sigaa.ifpa.edu.br/sigaa/ava/Foruns/view.isf                                                                                                   | 同<br>☆                                        |                                                                                       |  |  |  |
|                                                                                                    |                                                                                                    |                                               | <b>DE IFPA - Atendimento a</b><br>$\gg$                                               |  |  |  |
|                                                                                                    | IFPA - SIGAA - Sistema Integrado de Gestão de Atividades Acadêmicas                                                                                        |                                               | 9:05:33 Tempo de Sessão: 01:30 SAIR                                                   |  |  |  |
| LUIZ FERNANDO REINOSO S Alterar Vinculo                                                                                           | TIAGR0254 - INFORMÁTICA BÁSICA (2020.1 - TO2331TA)<br>TÉCNICO EM DESENVOLVIMENTO DE SISTEMAS INTEGRADO AO ENSINO MÉ (11.18.02.20) - Semestre atual: 2020.1 | <b>∕ Ativar Edição</b><br>査                   | a.<br><b>6 Trocar de Turma</b><br>l a<br>at.                                          |  |  |  |
| <b>Menu Turma Virtual</b>                                                                                                    | $\wedge$                                                                                                    | $\wedge$                                      | $+$ ^                                                                                 |  |  |  |
| Turma                                                                                                    | Mostrar respostas aninhadas                                                                                                    | M                                             | <b>Noticias</b><br>×                                                                  |  |  |  |
| Principal                                                                                                    | Listar respostas<br>Mostrar respostas aninhadas                                                                                                    |                                               | 06/04/2020 09:19                                                                      |  |  |  |
| Tópicos de Aula                                                                                                    | Tecnologias que agregam melhorias no SIGAA<br><b>Assunto:</b>                                                                                              | Mostrar respostas começando pela mais antiga  | Período de paralização de aulas<br>presenciais devido ao COVID-19                     |  |  |  |
| Ver Plano de Disciplina                                                                                                    | Discussão sobre tecnologias modernas que melhorariam o SIGAA.<br>Mensagem:                                                                                 | Mostrar respostas comecando pela mais recente | (Visualizar)                                                                          |  |  |  |
| Alterar Plano de<br>Disciplina                                                                                                    | LUIZ FERNANDO REINOSO<br>Autor(a):                                                                                                    |                                               | <b>Enquete</b><br>۸                                                                   |  |  |  |
| Conteúdo Programado                                                                                                    | Arquivo:                                                                                                    |                                               |                                                                                       |  |  |  |
| Participantes                                                                                                    | 12/03/2020 08:21:29<br>Criado em:                                                                                                    |                                               | Nenhuma enquete encontrada                                                            |  |  |  |
| Fóruns                                                                                                    | Responder Tópico                                                                                                    | Editar << Voltar                              | <b>Atividades</b><br>٠                                                                |  |  |  |
| Chat da Turma                                                                                                    | Re: Tecnologias que agregam melhorias no SIGAA                                                                                                    |                                               | 09/04 Novo Vídeo: Aula                                                                |  |  |  |
| Video Chat Ao Vivo                                                                                                    | por CLEANE DOS PASSOS VIEIRA                                                                                                    | 18/03/2020 17:18:09                           | informática básica - bloco de<br>notas                                                |  |  |  |
| <b>Chats Agendados</b>                                                                                                    | Oi, tudo bem?                                                                                                    |                                               | 06/04 Nova Notícia: E o TCC e<br>projeto integrador?! Horas<br>complementares!!! Como |  |  |  |
| <b>Notícias</b>                                                                                                    |                                                                                                    | <b>Responder</b>                              | resolver?                                                                             |  |  |  |
| Twitter                                                                                                    |                                                                                                    |                                               | 06/04 Nova Notícia: Período de<br>paralização de aulas presenciais                    |  |  |  |
| Registrar Aula Extra                                                                                                    | Re: Re: Tecnologias que agregam melhorias no SIGAA<br>por STEPHANI FRANCO DA SILVA IMBELLONI                                                               | 04/04/2020 14:37:14                           | devido ao CROVID-19<br>12/03 Novo chat agendado.                                      |  |  |  |
| Visualizar como Aluno                                                                                                    | Tudo bem, e com você?                                                                                                    |                                               | 12/03 Indicação de Site: Manual<br><b>SIGAA</b>                                       |  |  |  |
| <b>Alunos</b>                                                                                                    |                                                                                                    | Responder                                     |                                                                                       |  |  |  |
| <b>Diário Eletrônico</b>                                                                                                    |                                                                                                    |                                               | <b>Avaliações</b><br>×                                                                |  |  |  |
| <b>Extrato Online</b>                                                                                                    | Re: Re: Re: Tecnologias que agregam melhorias no SIGAA<br>por CLEANE DOS PASSOS VIEIRA                                                                     | 04/04/2020 14:41:37                           | 16/04 7:00 2 8:40<br>1ª Avaliação                                                     |  |  |  |
| <b>Materiais</b>                                                                                                    |                                                                                                    |                                               | 18/04 7:00 ? 8:40                                                                     |  |  |  |
| SIGAA   Diretoria de Tecnologia da Informação e Comunicação -   Copyright @ 2006-2020 - IFPA - node1-jboss.ifpa.edu.br - v3.12.41 |                                                                                                    |                                               |                                                                                       |  |  |  |

**Figura 6**. Visualizando o tópico acessado.

## **Respondendo e lendo um tópico**

Uma vez dentro de um tópico, você poderá ler todas as discussões e, inclusive, respondê-las. Observe que, quando uma resposta for dada a uma outra específica, as respostas ficarão aninhadas (uma dentro da outra), sendo possível, assim, verificar a origem da discussão.

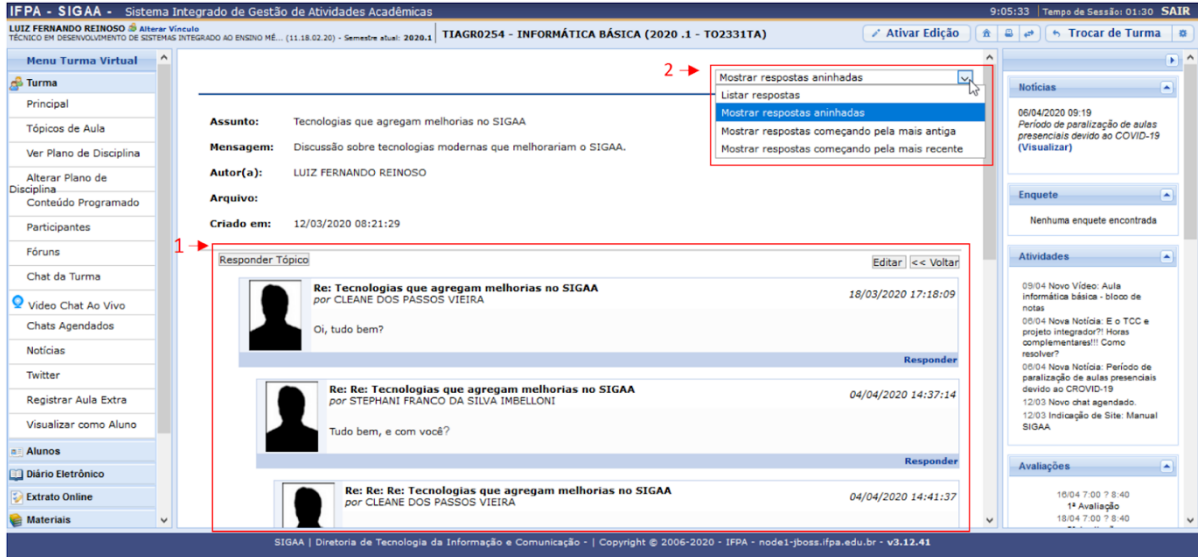

**Figura 7**. Visualizando respostas aninhadas.

Você ainda pode filtrar suas respostas pelas mais antigas ou mais recentes e listá-las. Por padrão, as respostas são configuradas para ficarem aninhadas, como mostrado na figura 7.

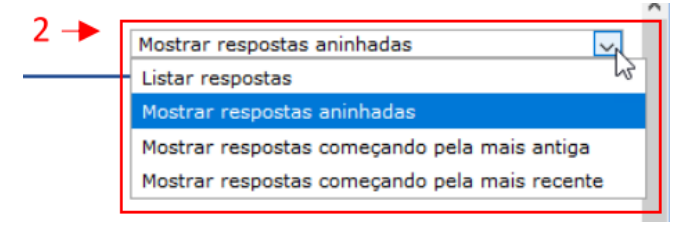

 **Figura 8**. Filtrando respostas.

## **Criando um novo tópico**

Para cadastrar um novo tópico (figura 3), clique em "Cadastrar Tópico".

Em seguida, insira o assunto de discussão e uma mensagem que deverá ser respondida. Caso deseje cancelar a operação, clique em "Voltar" ou em "Cancelar". Uma vez criado o tópico, clique em "Enviar Tópico para o fórum".

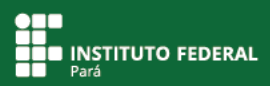

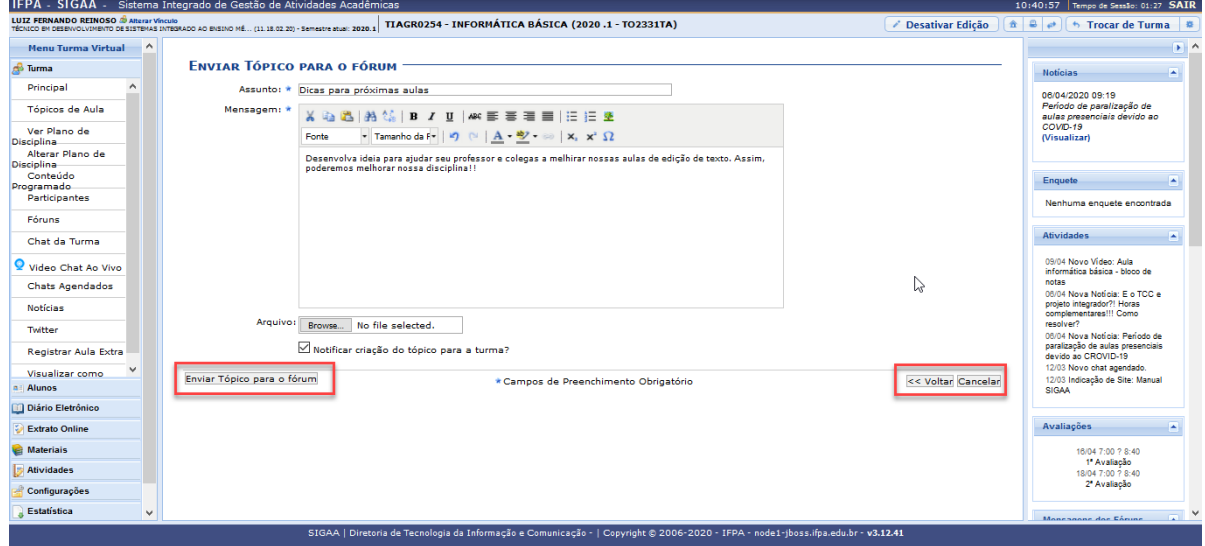

**Figura 9**. Enviando tópicos para o fórum.

Em seguida, será exibida uma tela de confirmação da operação.

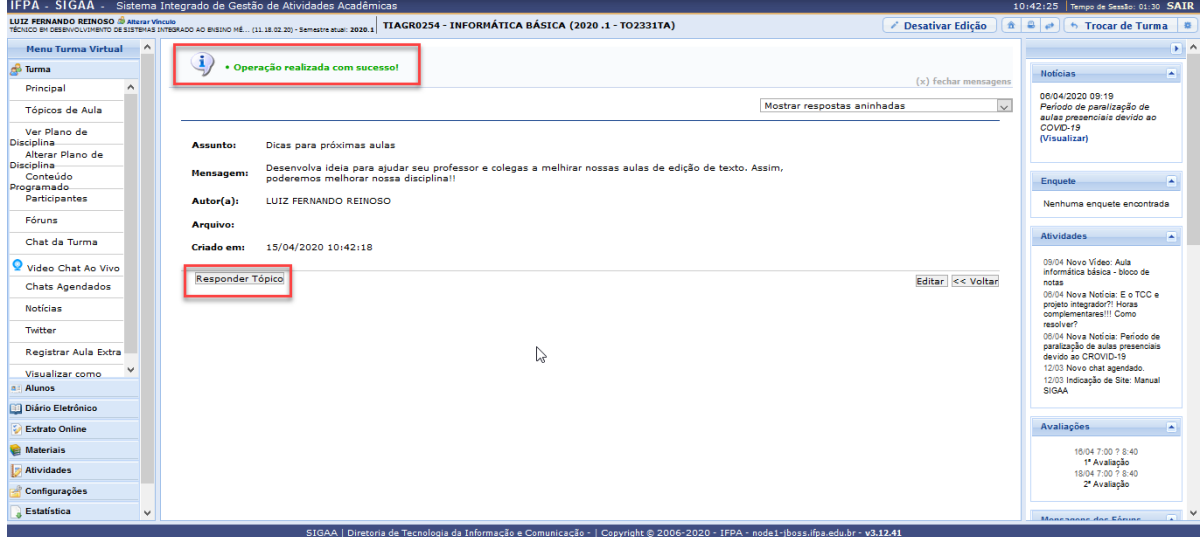

**Figura 10**. Confirmando envio de tópico ao fórum.

Você poderá aprender sobre fóruns no SIGAA também clicando aqui.